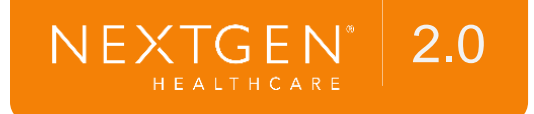

#### *Transmission To Public Health Agencies—Health Care Surveys*

**Note: Please be advised this information is consistent with the 5.9 BETA application version. Additional changes may occur prior to the final application release.**

Dot Branhan

*Transmission To Public Health Agencies—Health Care Surveys*

- 2015 Edition Certification criterion § 170.315(f)(7)
- Require a Health IT Module to be able to create health care survey information for electronic transmission to public health agencies
- Standards: HL7 Implementation Guide for CDA® Release 2: National Health Care Surveys (NHCS), Release 1—US Realm Draft Standard for Trial Use

## *Transmission To Public Health Agencies—Health Care Surveys*

#### • You will need to enable the link on NGKBM\_Config template

#### Problems | 06/20/2017 10:52 AM : "\*Histories" | Procedure Documentation Config | Procedure Config Ngkbm Config  $\times$

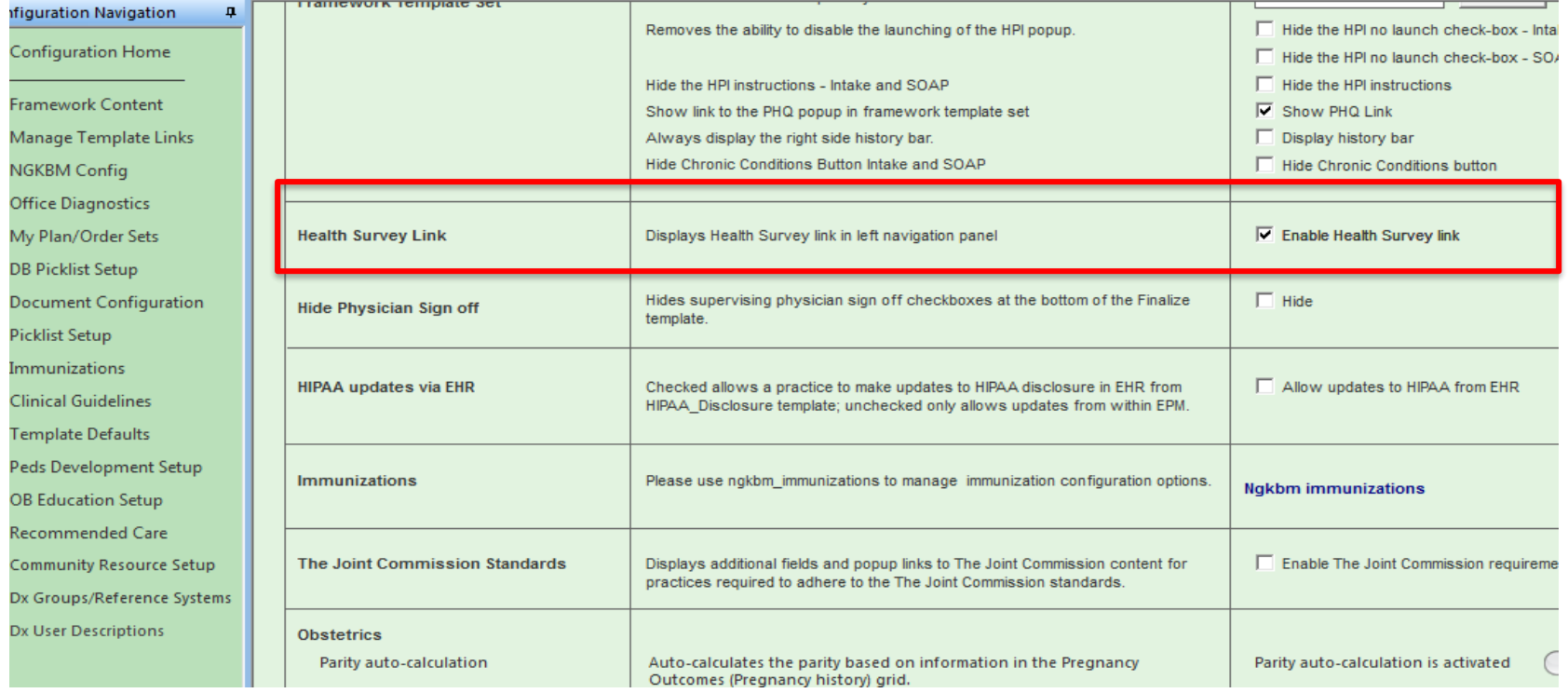

### *Health Care Surveys- Data Elements*

- Patient demographics such as date of birth, gender, race and ethnicity
- Vital signs (Height, Weight, Blood Pressure)
- Reason for visit
- Primary diagnoses associated with the visit
- Chronic conditions that the patient has at the time of the visit
- Procedures provided or ordered
- Diagnostic tests ordered or provided

### *Health Care Surveys- Data Elements*

- New or continued medications at the time of the visit
- The Comorbid checkbox added to the Problems Module
- Other variables such as
	- $\Box$  tobacco use
	- $\Box$  whether the provider is the patient's primary care physician
	- $\Box$  how many times the patient has been seen in the practice in the past 12 months
	- $\Box$  which type of providers were seen at the visit
	- **D** visit disposition
	- $\Box$  primary residence in the environmental section on the Social History

# Hands On Demo

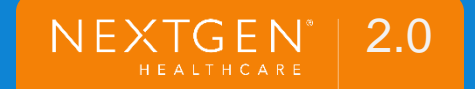

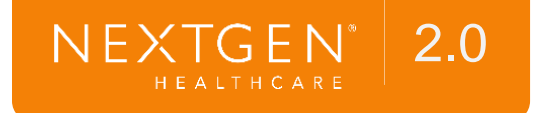

#### *Transmission for Syndromic Surveillance*

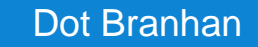

- The first thing you need to know is that this is a requirement for Urgent Care and Inpatient Facilities only
- NextGen had to include this functionality for Certification purposes
- The link for Syndromic Surveillance is only available using "**Urgent Care"** as the Specialty with any visit type

#### *Syndromic Surveillance First things First*

• What is Syndromic Surveillance?

Syndromic Surveillance is a process that regularly and systematically uses health and health-related data in near "real-time" to make information available on the health of a community. Syndromic surveillance has been used for early detection of outbreaks, to follow the size, spread, and tempo of outbreaks, to monitor disease trends, and to provide reassurance that an outbreak has not occurred.

• After an outbreak is detected Syndromic Surveillance also:

- Syndromic surveillance might help determine the size, spread, and tempo of an outbreak after it is ٠ detected.
- Provide reassurance that a large-scale outbreak is not occurring, particularly in times of enhanced ۰ surveillance
- Syndromic surveillance systems seek to use existing health data in real time to provide immediate  $\bullet$ analysis and feedback.
- Finally, syndromic surveillance is beginning to be used to monitor disease trends, which is increasingly ۰ possible as longitudinal data are obtained and syndrome definitions refined.

• This upgrade for Syndromic Surveillance is all about this popup template that was introduced for MU Stage 1

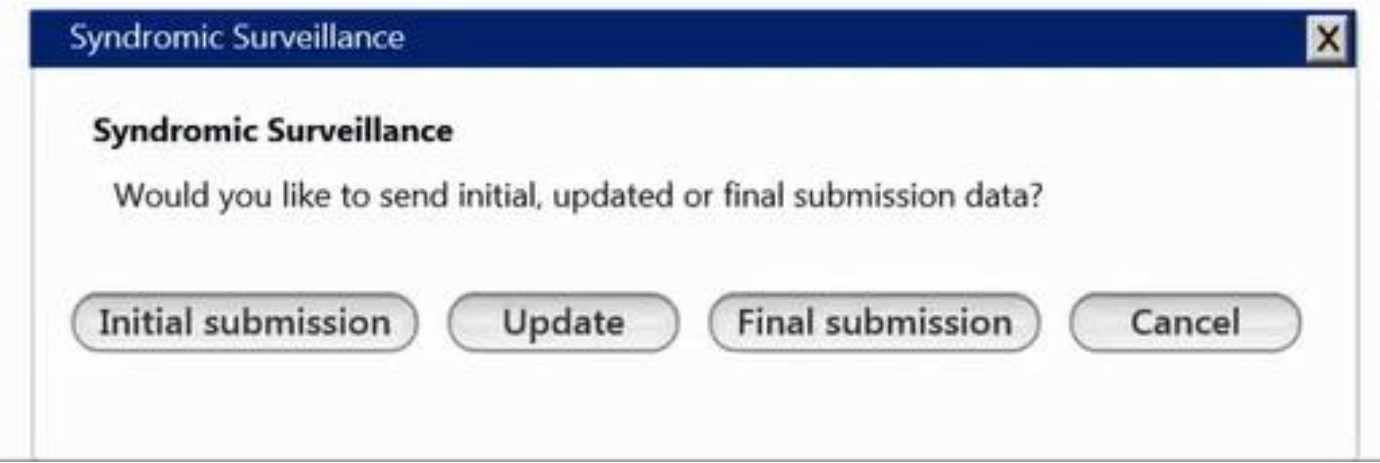

• If the Interface is not installed you will see this message when you open the Syndromic Surveillance template & only the Close button is active

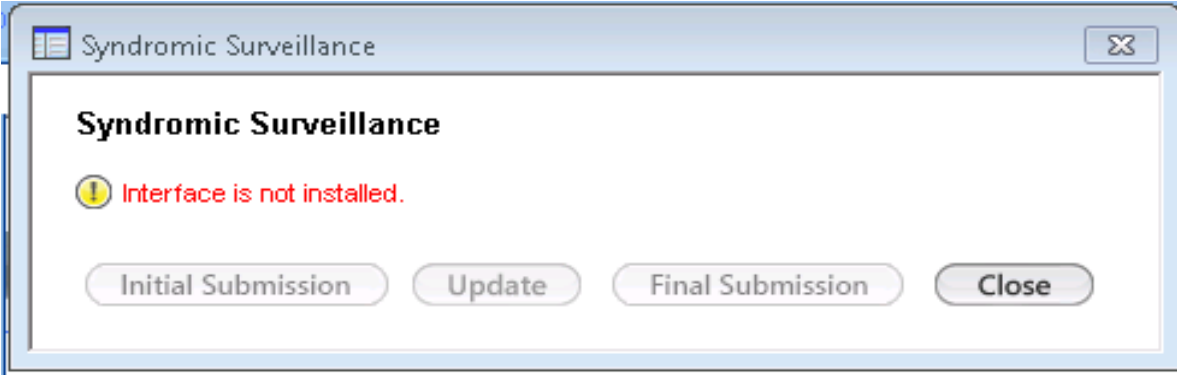

• The name of this button was changed from "Admit" to "Initial submission" to more accurately reflect the action that is being taken. If the Initial submission is successful this message will appear "Initial Syndromic surveillance data has been submitted".

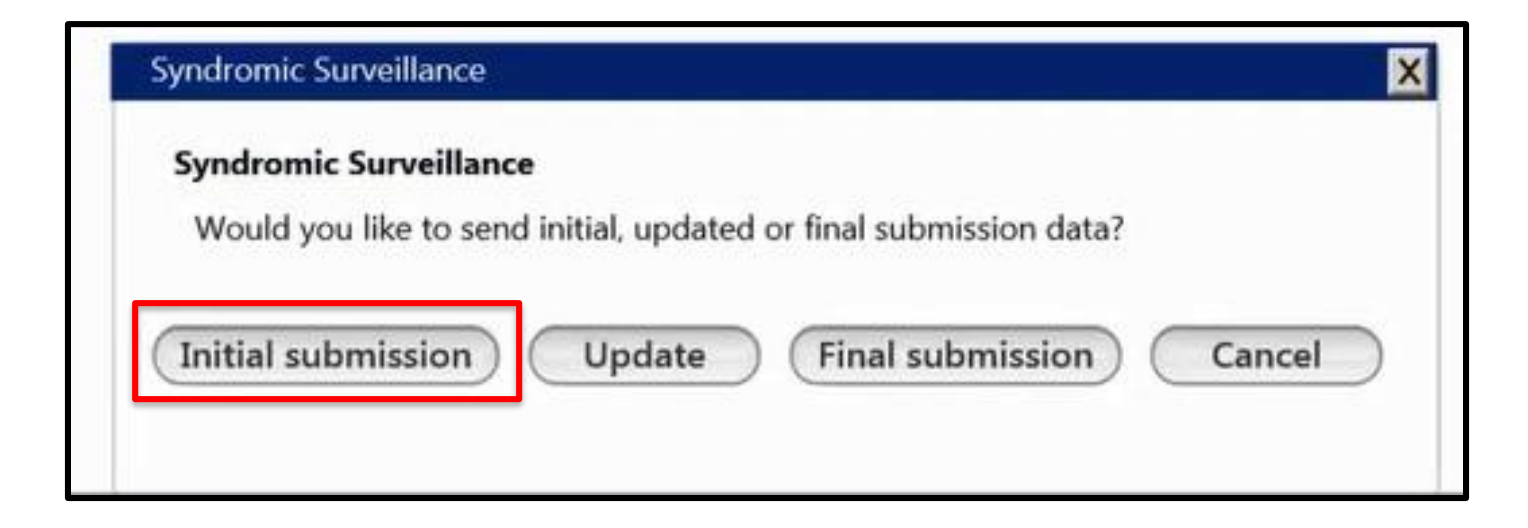

• The name of the "Discharge" button has been changed to "Final submission" and can be used at any time, multiple times if necessary

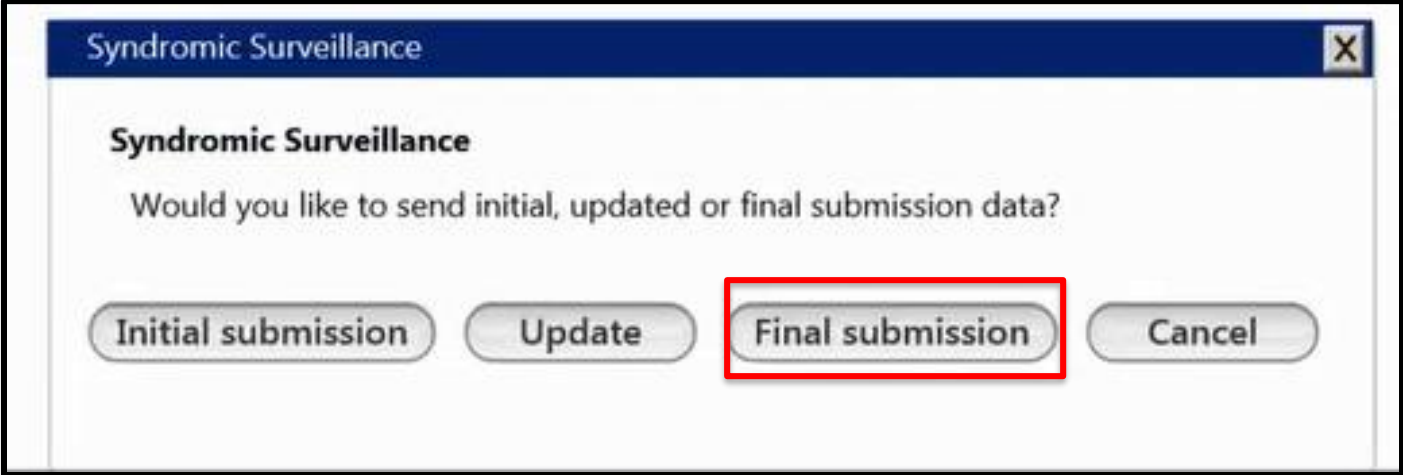

• The "Update" button is inactive be default, but will become active after the Initial submission. If the submission is successful, you will receive a message "Updated syndromic surveillance data has been submitted". If the submission fails a message will appear "Failed to export records, please contact support"

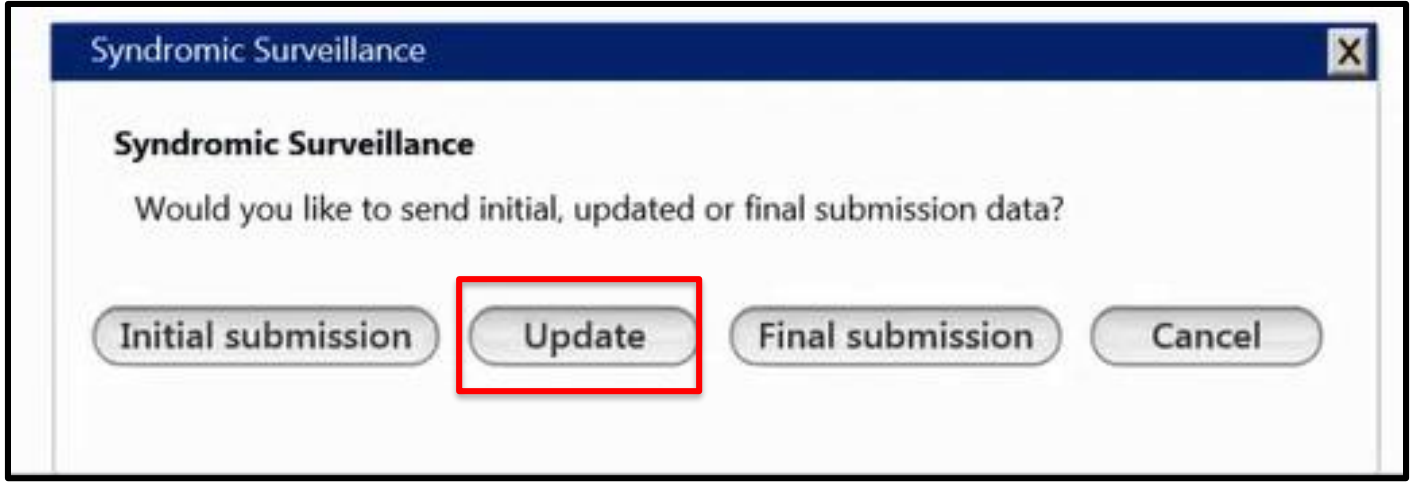

- This information is encounter specific and no need to copy from encounter to encounter. You will open the Syndromic Surveillance on any subsequent encounters to send 'new' data for that encounter
- The information sent is not demographic in nature, so no unique identifiers are included

# Hands On Demo

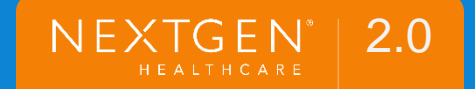

#### **Thank You**

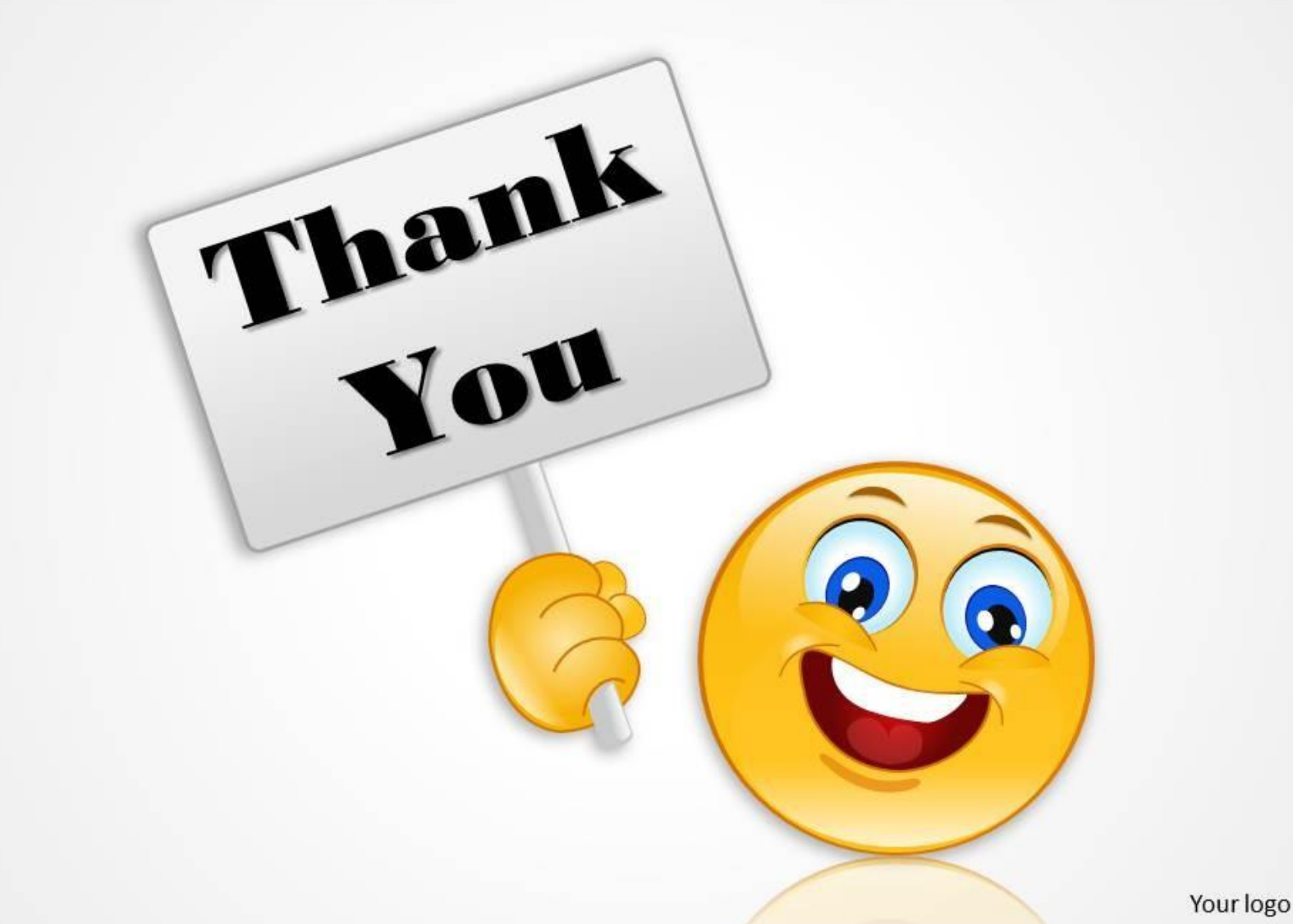

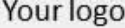

NEXTGEN

2.0